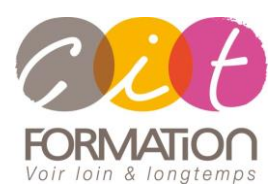

775 route de l'aérodrome ZA Agroparc 84000 Avignon Tél 04 90 85 98 12 Fax 04 90 86 26 24 info@cit.fr www.cit.fr

## **Déroulé de l'action**

#### • **Modalités**

Session Intra En présentiel/Classe virtuelle

#### • **Horaires**

9H00-12H30 /13H30-17H00

#### • **Méthode pédagogique**

Alternance exposés théoriques et exercices pratiques (80% de pratique)

#### • **Suivi et assistance**

Support de cours adapté au logiciel étudié et au niveau suivi Assistance téléphonique gratuite et illimitée

#### • **Modalité d'évaluation**

Evaluation formative au travers de nombreux exercices tout au long de la formation permettant de valider les compétences acquises

Attestation de stage Emargement quotidien d'une feuille de présence

#### • **Accessibilité aux personnes handicapées**

Pour tout besoin d'adaptation, retrouver le contact de notre référent handicap et les modalités d'accueil sur la page : [Infos pratiques/Situation de](https://www.cit.fr/fr/infos-pratiques)  [Handicap](https://www.cit.fr/fr/infos-pratiques)

# **WORD – Consolider ses connaissances**

**Public et Objectif** : Utilisateur Word possédant quelques bases ou étant autodidacte qui a besoin d'optimiser ses pratiques sur Word pour être autonome dans les mises en forme de ses documents.

La formation pourra-être validée par le passage de la certification TOSA.

*À l'issue de la formation, le stagiaire sera capable de :*

- Réaliser toutes les mises en forme de documents
- Savoir gérer des documents longs
- Gérer des publipostages
- Présenter des documents de communication

**Pré-requis** : Connaissances des fonctions de base Word.

**- 2 jours -**

## **Consolider et optimiser ses connaissances de base**

- Choix du mode de travail (mode page)
- Les paramétrages essentiels
- Les différentes méthodes de correction (orthographe, grammaire, synonymes, corrections automatiques, Recherche/Remplacement…)
- Les mises en forme (retraits, alignements, bordures, tabulations, caractères spéciaux, listes et puces)
- Reproduire la mise en forme
- Mise en page et impression

## **Consolider tableaux simples et complexes**

- Conception d'un tableau : méthodologie
- Naviguer et modifier
- Mises en forme

# **Gérer des documents de plusieurs pages**

- Utilisation des styles pré-définis
- Coupures de page
- En-têtes et pieds de page
- Numérotation de pages
- Numérotation automatique des titres et sous titres
- Volet de navigation

# **Réaliser un publipostage**

- Création d'une lettre type (lettre, enveloppe, étiquette, annuaire)
- Création d'une Base de données ou utilisation d'une base Excel
- Insertion des champs de fusion
- Sélection des enregistrements à imprimer
- Fusion de document
- Publipostage vers la messagerie

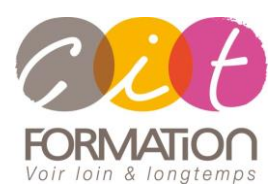

775 route de l'aérodrome ZA Agroparc 84000 Avignon Tél 04 90 85 98 12 Fax 04 90 86 26 24 info@cit.fr www.cit.fr

## **Déroulé de l'action**

#### • **Modalités**

Session Intra En présentiel/Classe virtuelle

#### • **Horaires**

9H00-12H30 /13H30-17H00

#### • **Méthode pédagogique**

Alternance exposés théoriques et exercices pratiques (80% de pratique)

#### • **Suivi et assistance**

Support de cours adapté au logiciel étudié et au niveau suivi Assistance téléphonique gratuite et illimitée

#### • **Modalité d'évaluation**

Evaluation formative au travers de nombreux exercices tout au long de la formation permettant de valider les compétences acquises Attestation de stage Emargement quotidien d'une feuille de présence

### • **Accessibilité aux personnes handicapées**

Pour tout besoin d'adaptation, retrouver le contact de notre référent handicap et les modalités d'accueil sur la page : [Infos pratiques/Situation de](https://www.cit.fr/fr/infos-pratiques)  **[Handicap](https://www.cit.fr/fr/infos-pratiques)** 

# **WORD – Consolider ses connaissances**

## **Intégrer des images et des formes**

- Insérer et modifier une forme (objets dessin)
- Insérer et modifier une image (habillage)
- Utiliser WordArt ou les effets de texte
- Créer un filigrane
- Créer un lien hypertexte
- Capture d'écran
- Insérer un tableau ou graphique Excel

### **Travaux pratiques**

#### **Pour chaque point du programme abordé :**

Présentation et démonstration par le formateur, mise en pratique sur les fonctionnalités abordées par le stagiaire avec l'appui du formateur et du groupe, feedbacks du formateur tout au long de l'activité.

# **Passage de la certification TOSA**